Opiš celý řádek not do notové osnovy, střídej podle předepsaných notiček

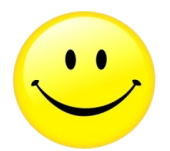

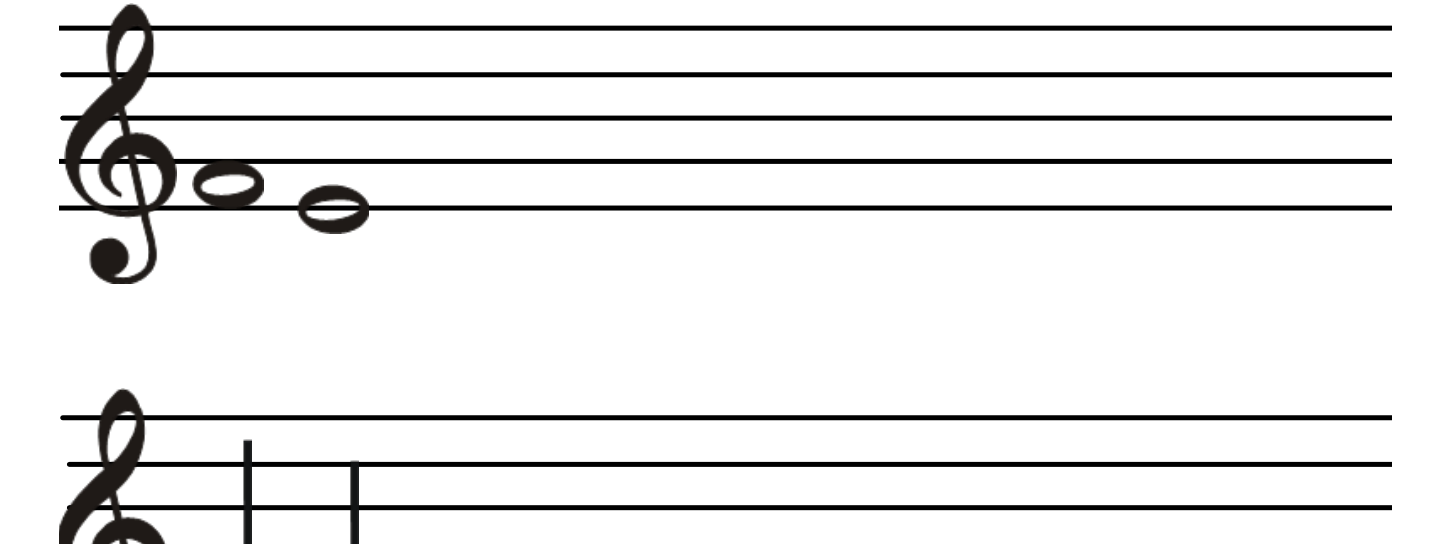

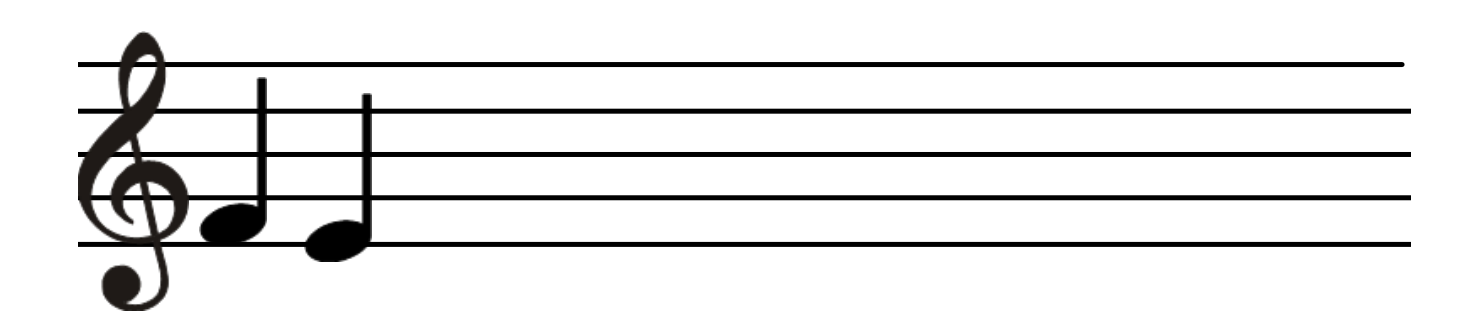